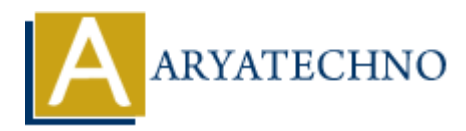

## **php code for magic constant**

**Topics :** [PHP Programs](https://www.aryatechno.com/category/9/php-programs.html) **Written on** [December 13, 2022](https://www.aryatechno.com/page/php-programs/264/php-code-for-magic-constant.html)

PHP magic constant like CLASS , TRAIT , METHOD , NAMESPACE

## **Example :**

```
<?php
namespace PHPCODE;
echo "Printing at line number " . LINE . "<br>";
?>
<?php
echo "Print full path of file : ". FILE . "<br>";
?>
<?php
echo "Print full path of directory : ". DIR . "<br>";
?>
<?php
//Using magic constant inside function.
function get func() {
echo 'The function name is '. \text{ FUNCTION} . "<br/>*/s":
}
get_func();
?>
<?php
//Get Class name using magic constant  CLASS
class ARYATECHNO
{
public function construct() \{ \}function getClassName(){
echo "Class name is ". CLASS . "<br>";
}
}
$obj = new ARYATECHNO;
       on December 13, 2022<br>
ARRY CONSECT:<br>
ARRY CONSECT:<br>
ARRY CONSECT:<br>
ARRY CONSECT:<br>
ARRY CONSECT:<br>
ARRY CONSECT:<br>
ARRY CONSECT:<br>
ARRY CONSECT:<br>
ARRY CONSECT:<br>
ARRY CONSECT:<br>
ARRY CONSECT:<br>
ARRY CONSE
```

```
$obj->getClassName();
?>
```

```
<?php
//prints name of the trait
trait get_Trait {
function print trait()\{echo "Name of the trait :"._TRAIT_. "<br/>shown:
}
}
class ARYATECH {
use get_Trait;
}
sobi = new ARYATECH;$obj->print_trait();
?>
<?php
//Get method name using magic constants
class MAGIC {
public function construct() {
echo "Method name is ". METHOD . "<br>";
}
public function get_method(){
echo "Method name is ". METHOD ."<br>";
}
}
sobi = new MAGIC;$obj->get_method();
?>
<?php
//Get namespace name using magic constants
class package {
public function \cos\theta construct() {
echo 'Namespace name is '. NAMESPACE ."<br>";
}
}
$obj = new package;
?>
<?php
class CLASSA {
}
echo "Get class name : ".CLASSA::class."<br/>>br>";
       ARYATECH {<br>
ARYATECH {<br>
Primit_trait();<br>
primit_trait();<br>
<br>
<br>
<br>
AAGIC {<br>
function _construct() {<br>
MAGIC {<br>
MAGIC {<br>
Method name is ",_METHOD_, "<br>";<br>
function get_method(){<br>
<b>Method name is ",_METHOD_,"<br>";
```
## **Output :**

*Printing at line number 3 Print full path of file : /home/aryatech/public\_html/example/264.php Print full path of directory : /home/aryatech/public\_html/example The function name is PHPCODE\get\_func Class name is PHPCODE\ARYATECHNO Name of the trait :PHPCODE\get\_Trait Method name is PHPCODE\MAGIC::\_\_construct Method name is PHPCODE\MAGIC::get\_method Namespace name is PHPCODE Get class name : PHPCODE\CLASSA* Name of the trait *:PHPCODE\MGC*: \_construct<br>Method name is PHPCODE\MGCC: \_construct<br>Memespace name is PHPCODE\CLASSA<br>Cet class name .: PHPCODE\CLASSA<br>© Copyright [Aryatechno](https://www.aryatechno.com/). All Rights Reserved. Written tutorials and mate